## The Eclipse ICE Item Project Generator

This tutorial will teach you how to create new ICE Item Projects

## You will need:

- Experience writing simple Java code
- Docker Image with Fern science code

## You will learn:

- How to create an Item project
- How to create Model and JobLauncher Items
- How to use those Items in ICE.

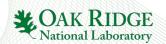

## The Eclipse ICE Item Project Generator

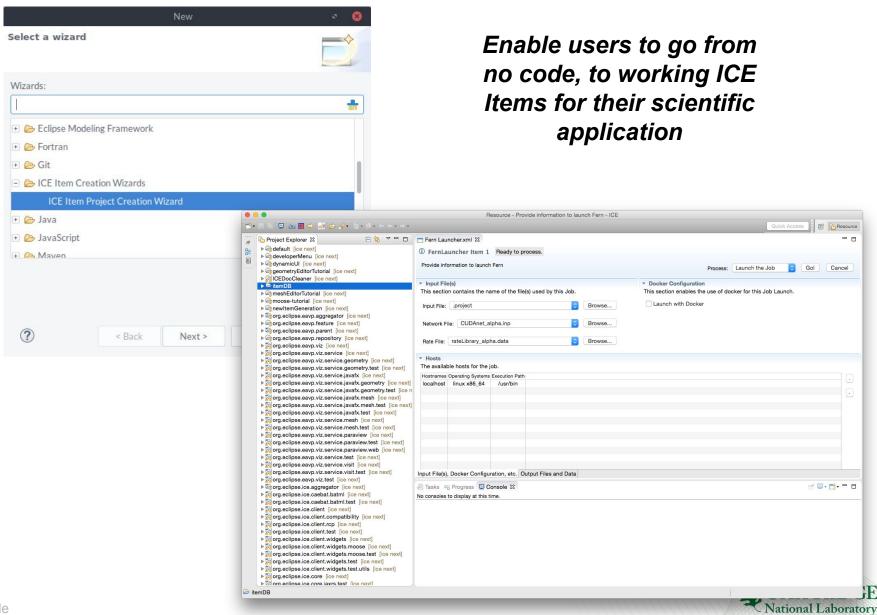